## Aufruf von isql

18.05.2024 05:58:23

## **FAQ-Artikel-Ausdruck**

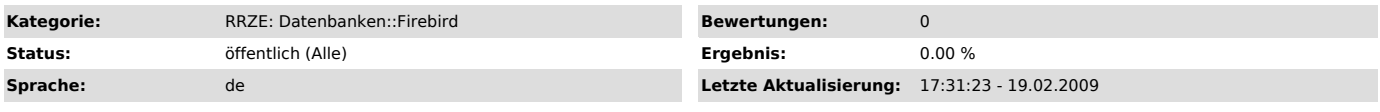

*Symptom (öffentlich)*

*Problem (öffentlich)* Aufruf von isql

*Lösung (öffentlich)*

Das Kommandozeilen-Programm für den Zugriff auf Firebird ist isql.

Wenn die Umgebungsvariablen unter Unix gesetzt sind, kann man isqlfolgendermassen aufrufen:

isql <db\_server>/3050:<Aliasname\_der\_DB> -u <Benutzerkennung> -p <Passwort>

wobei db\_server, Aliasname\_der\_DB, Benutzerkennung und Passwort durch die Werte Ihrer Zugangsdaten zu ersetzen sind.